# witco

L'application tout-en-un pour la vie au travail

Gestion des demandes **Occupant** 

#### Votre nouvelle gestion des demandes

**En tant qu'occupant, vous pouvez :**

- Avoir une vision globale de toutes les demandes passées dans l'app
- Déclarer une demande et suivre son état de traitement
- Échanger avec le manager en charge du traitement de votre demande
- Choisir et ordonner vos filtres pour une vue optimale

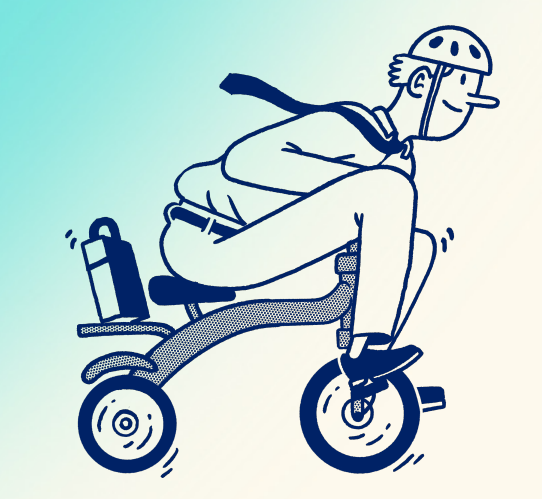

#### Une vue d'ensemble de toutes les demandes

pour voir tous les états de traitement  $\bigcirc$  Forum

 $\boxed{m}$  Gestion des  $\odot$  Présence

 $\beta$  Occupants [8] Annuaire

**d** Laverie

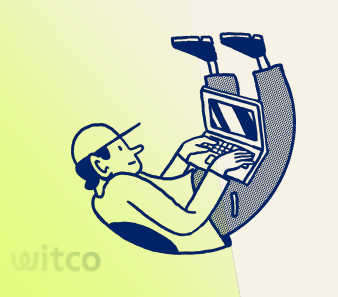

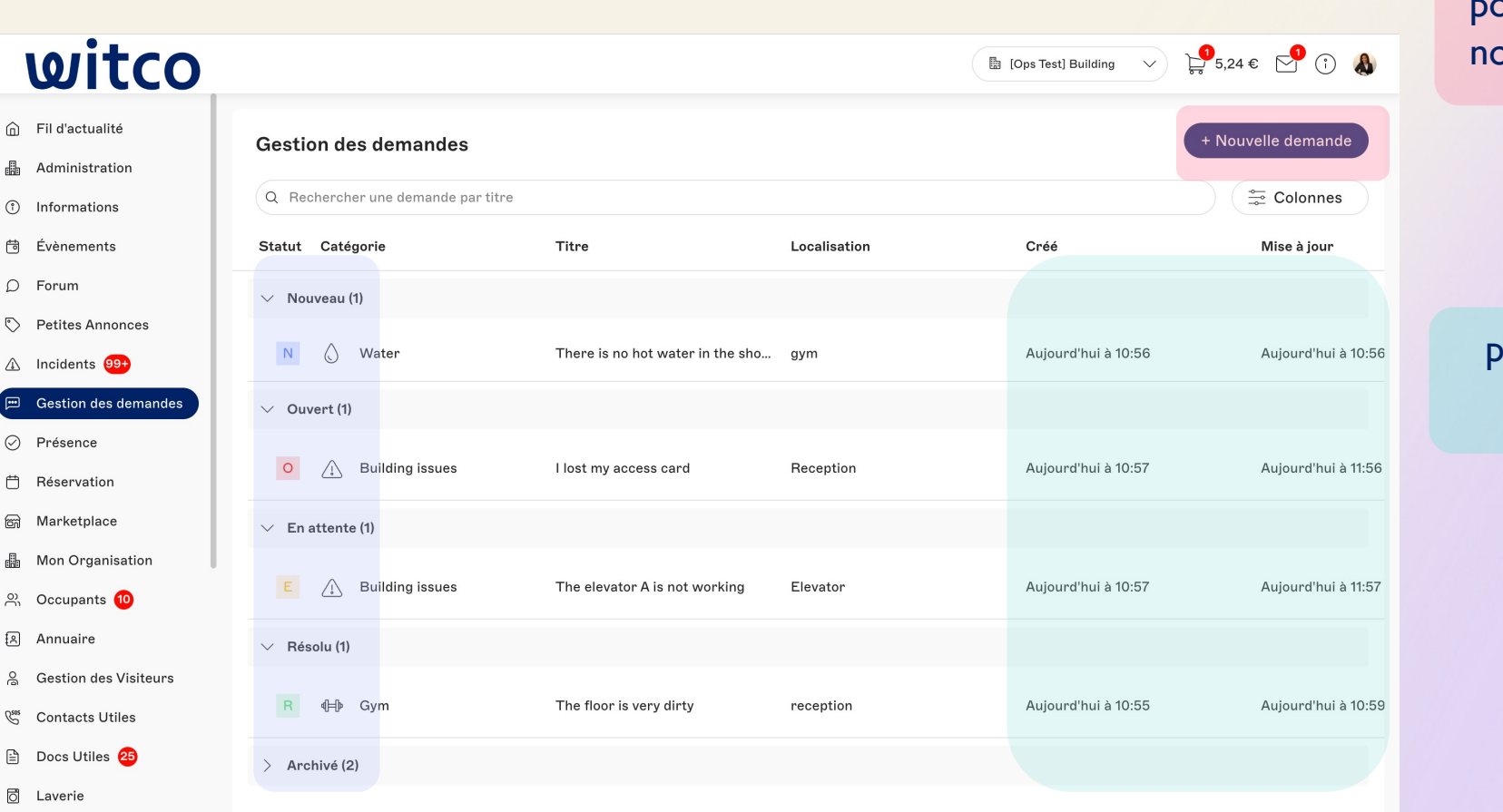

pour déclarer une puvelle demande

pour suivre leur résolution

### Un nouveau formulaire

- Sélectionner une catégorie qui sera actualisée par le manager 1
- Indiquer la localisation et préciser la demande (description, image) 2
- Déclarer une priorité de traitement 3

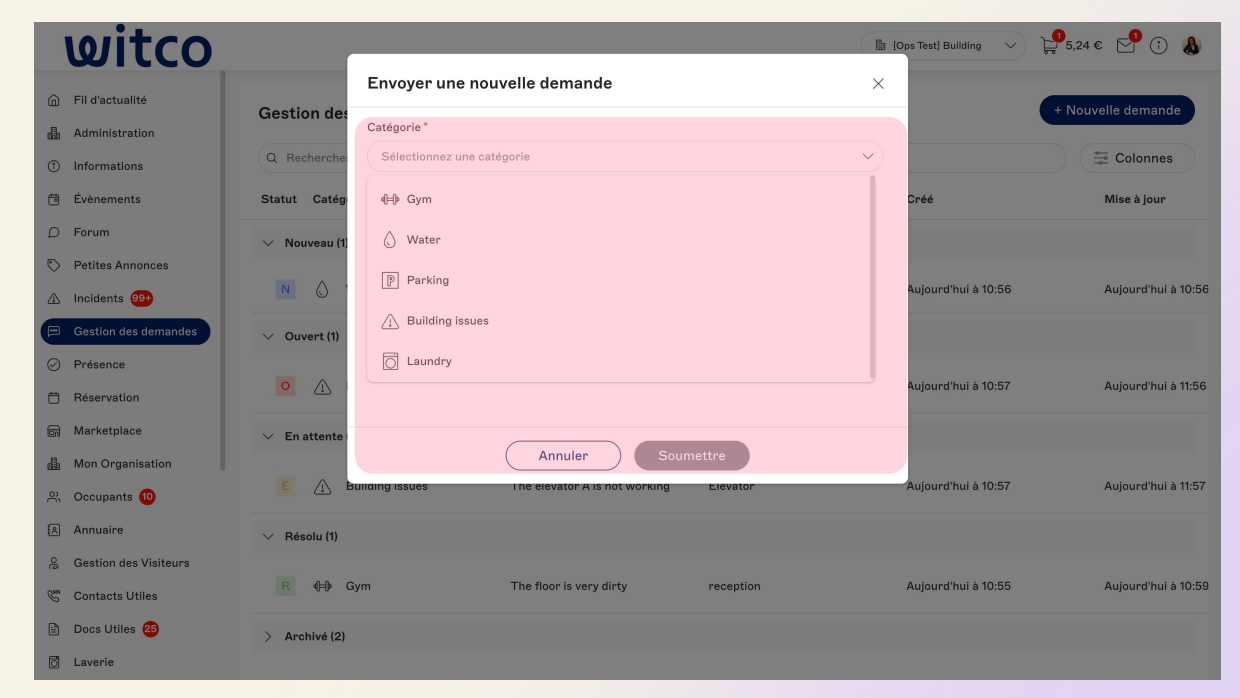

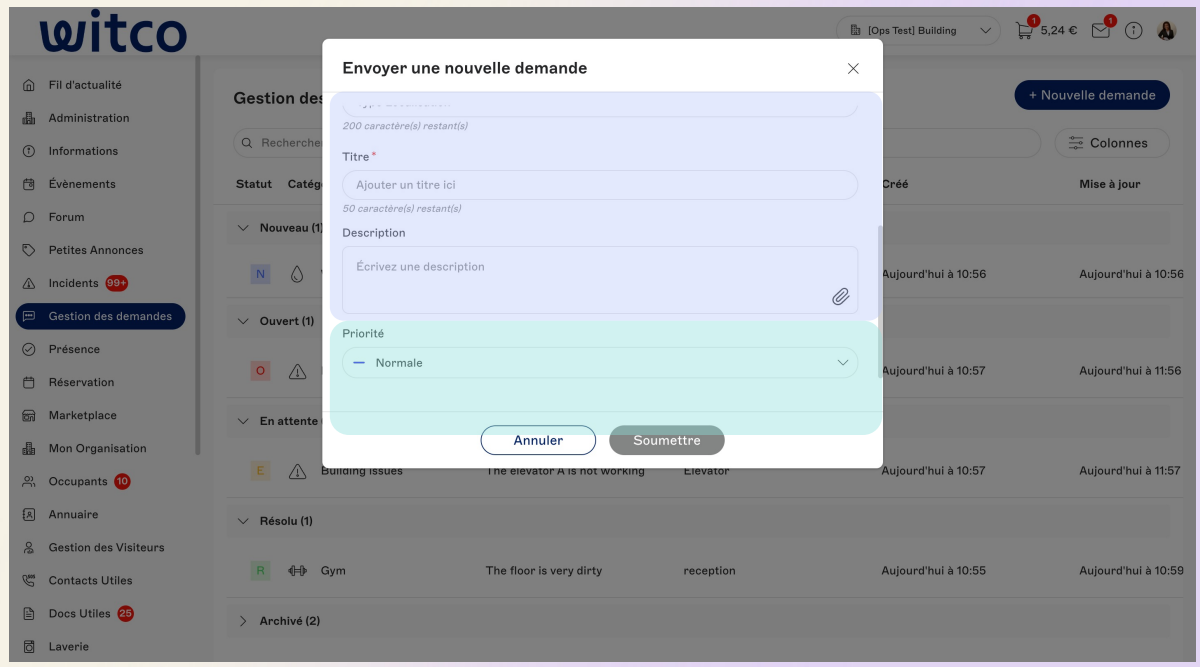

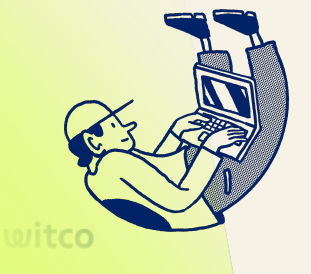

#### Un nouveau suivi

- Discuter directement avec le manager au sein d'une même page 1
- Retrouver toutes les informations relatives à votre demande dans la même page 2
- Suivre la résolution de votre demande et la partager avec d'autres utilisateurs 3

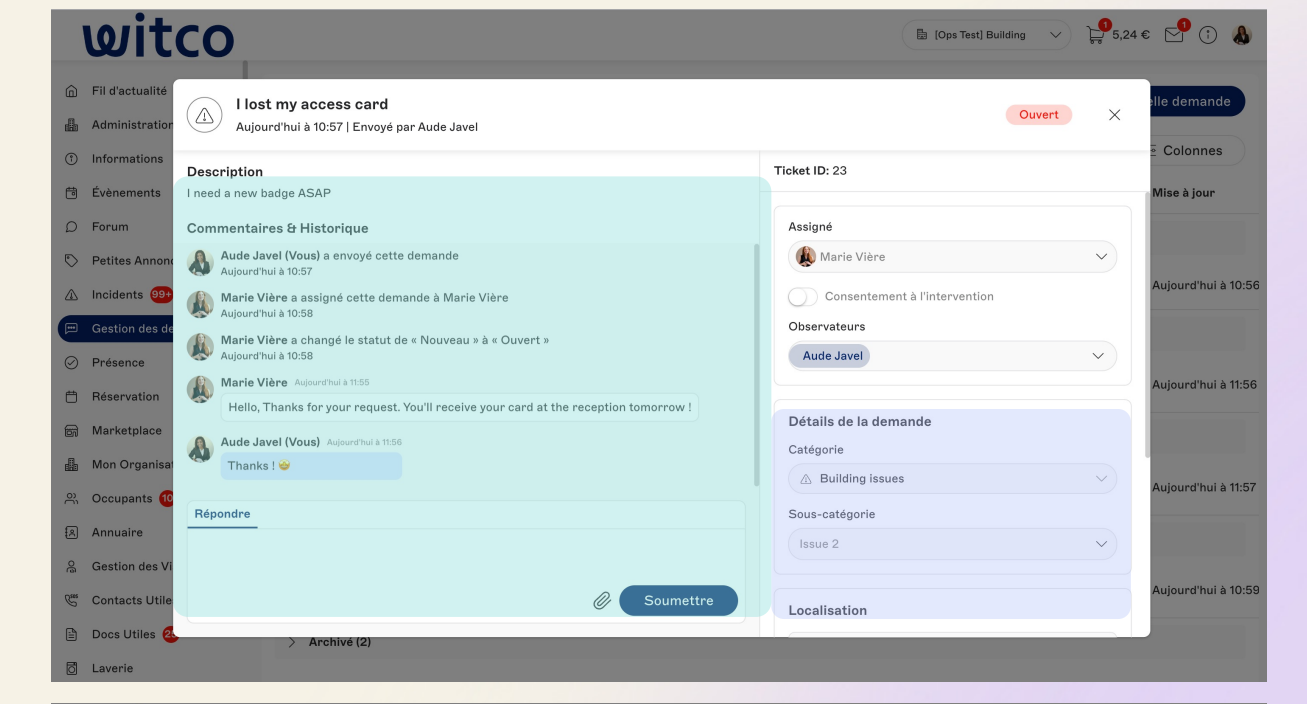

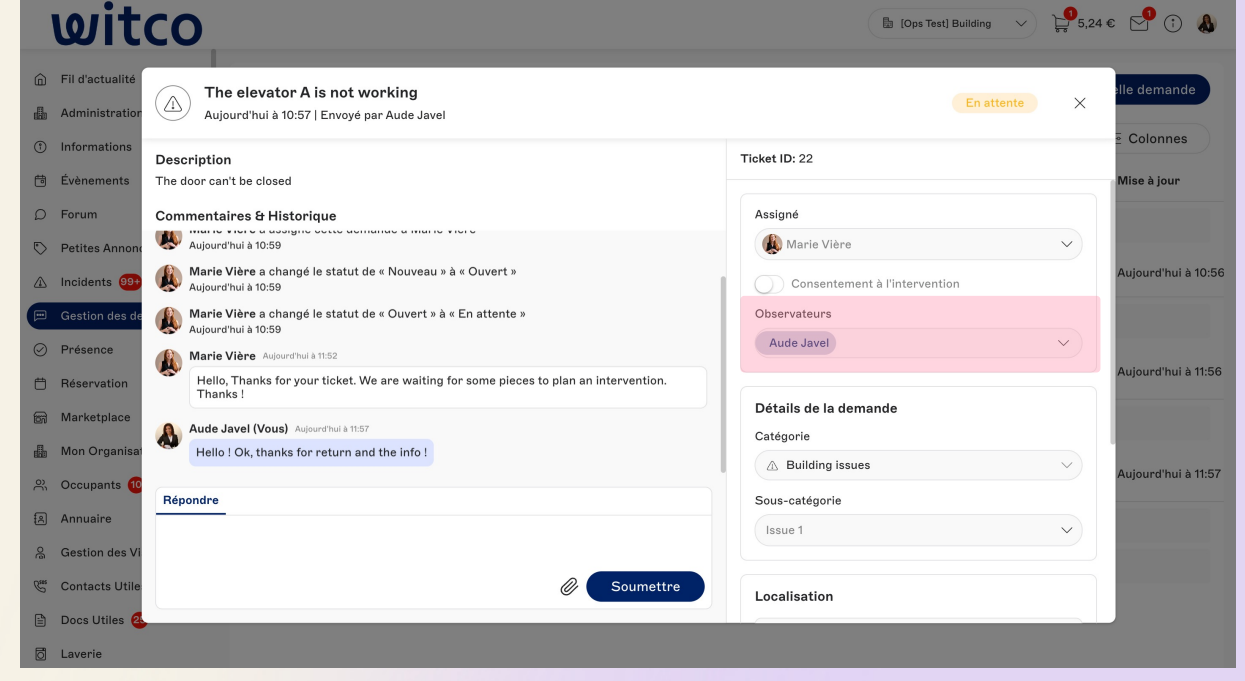

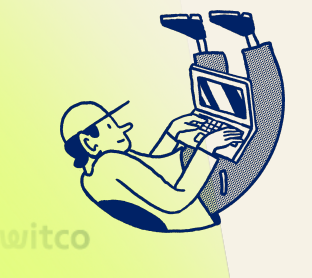

#### Une vue d'ensemble personnalisée

#### Choisir et ordonner les filtres pour une vue optimale

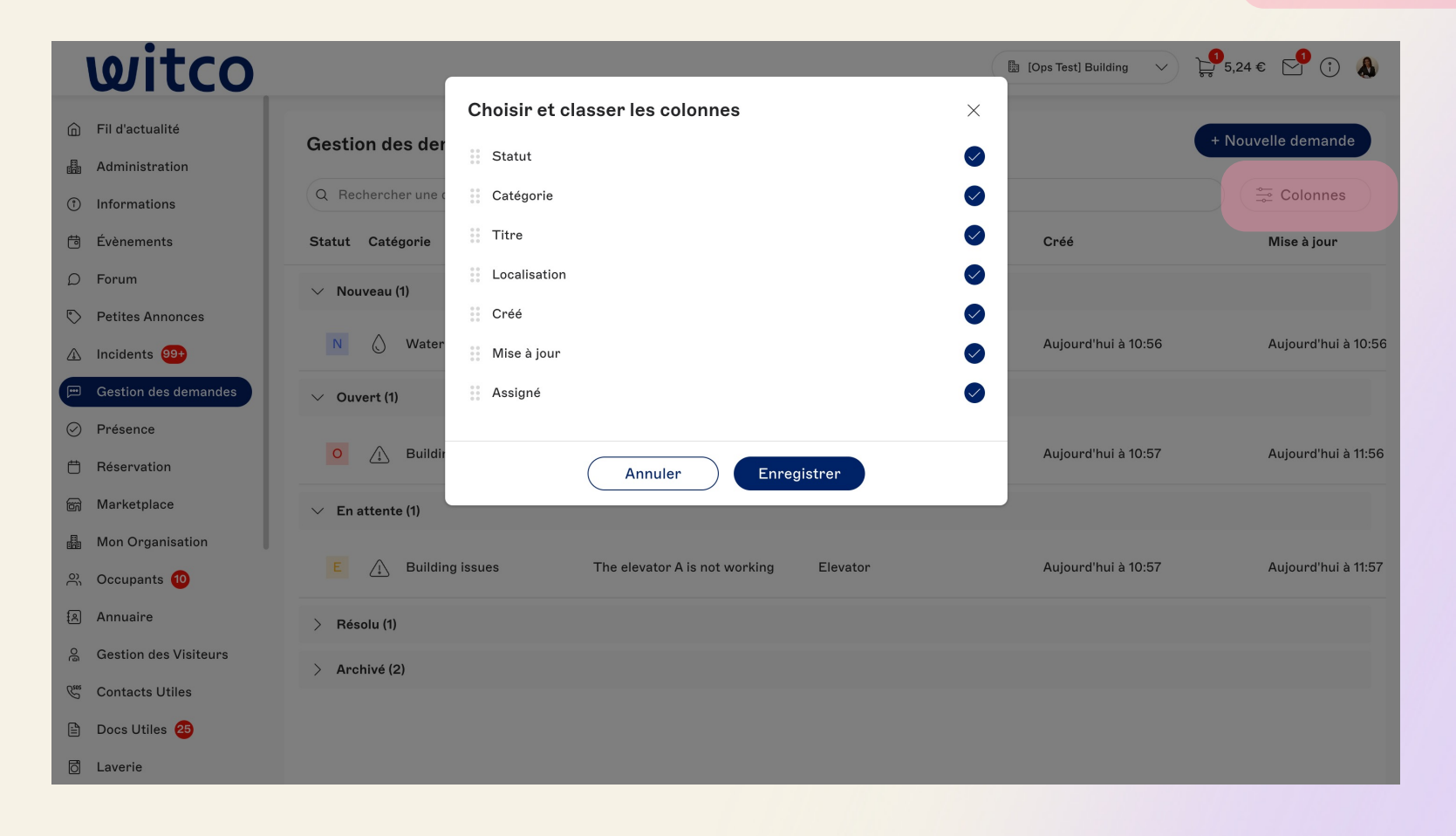

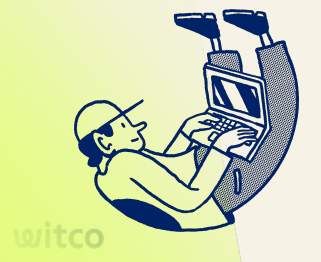

## witco

**Make work flow** 

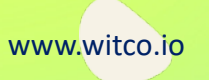